SAP ABAP table TWSVT {Text: service agreement in retail}

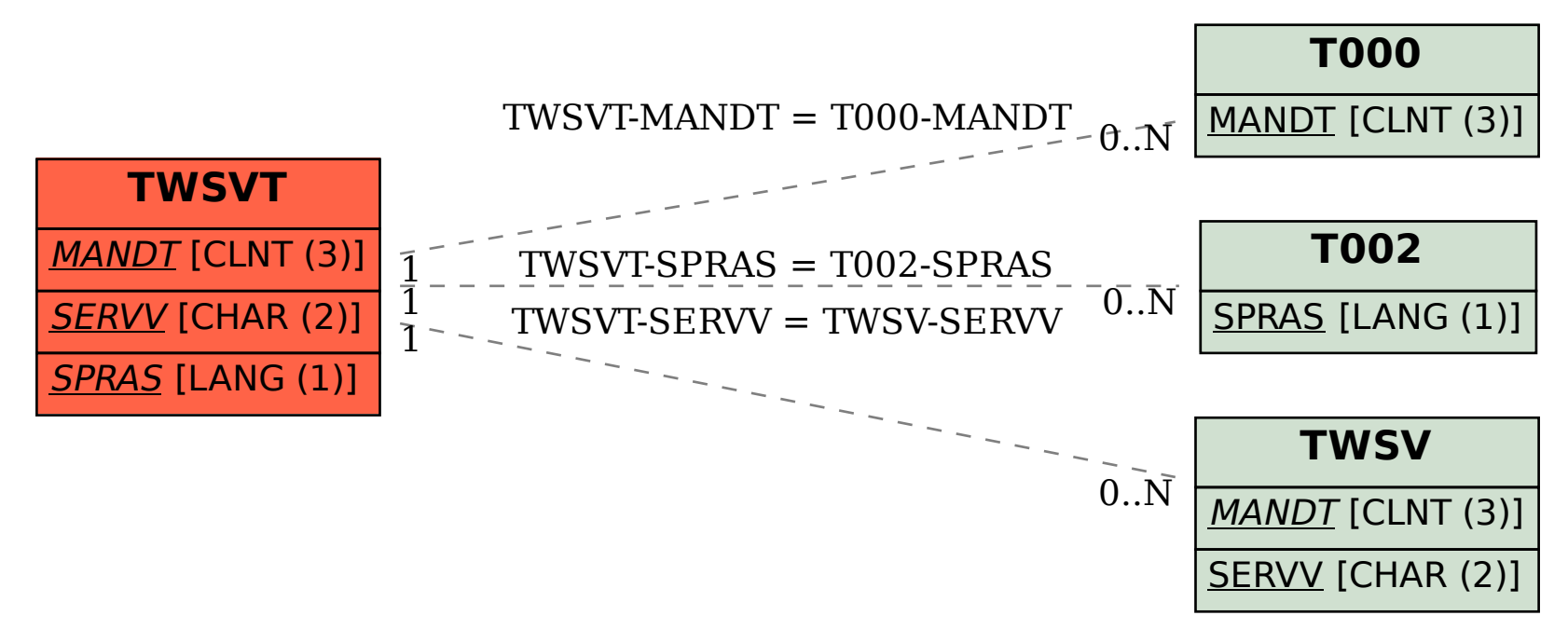